**Are you ready to transform your lab management workflows, simplify inventory, streamline requests, and shop for supplies all on one platform?**  You're in the right place.

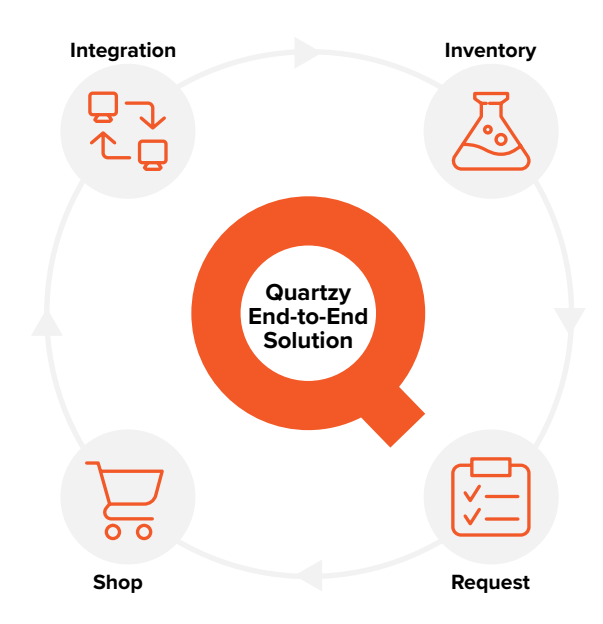

# **Whether you're a scientist, lab manager, or principal investigator, here's how to get started:**

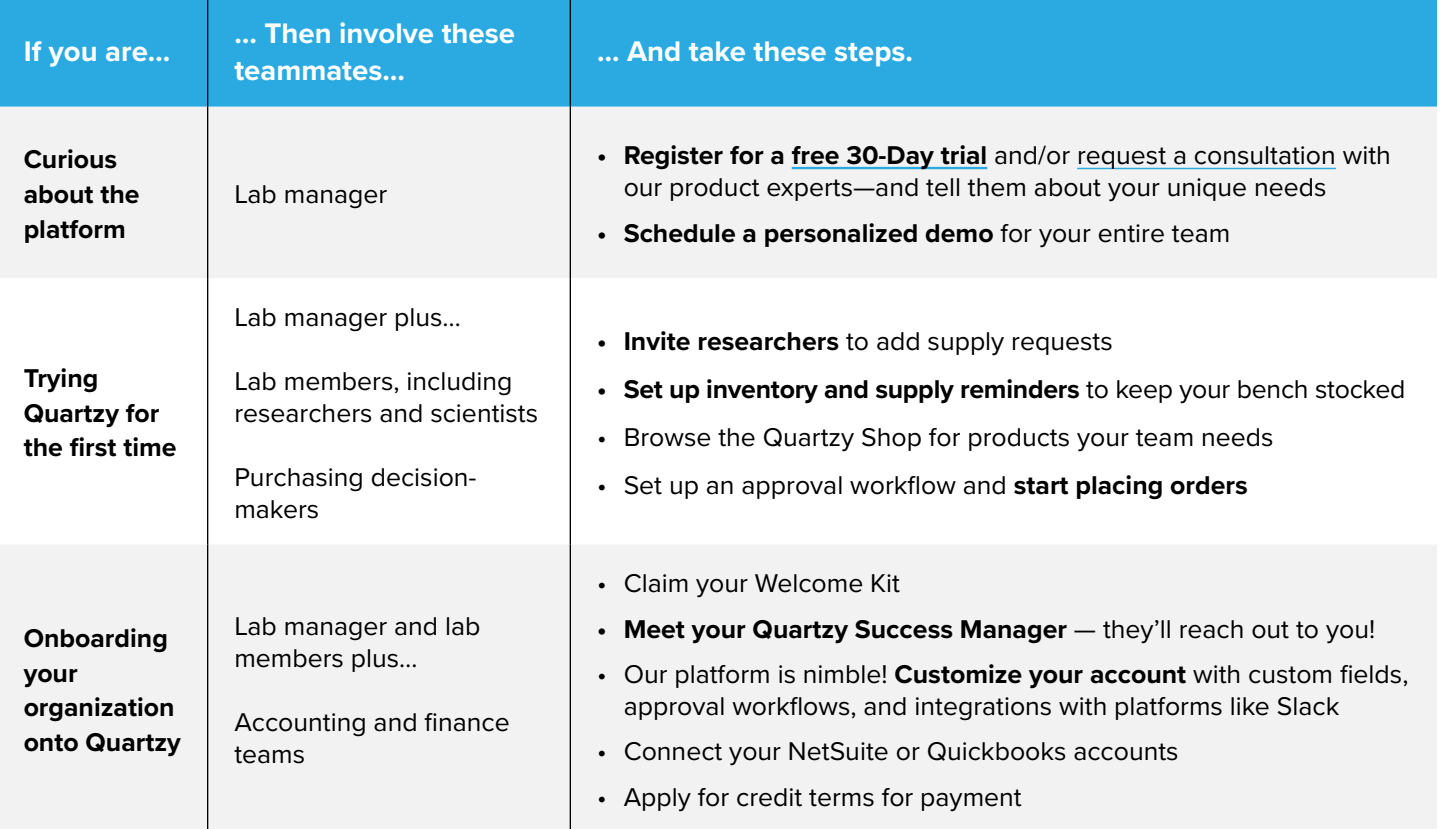

## **Questions? Get in touch.**

Your account executive can help you take the first step and customize Quartzy to fit your needs!

# **QUARTZY**

# **"How-to" Cheat Sheet**

Get answers to our most frequently asked questions — fast!

• How to [add a](https://support.quartzy.com/hc/en-us/articles/233421407-Add-a-request-to-your-Lab) [request](https://support.quartzy.com/hc/en-us/articles/233421407-Add-a-request-to-your-Lab)

• How to [import](https://support.quartzy.com/hc/en-us/articles/233421567-Import-an-order-history-via-Excel)  [your order history](https://support.quartzy.com/hc/en-us/articles/233421567-Import-an-order-history-via-Excel)

### **Inventory**

- How to [import your](https://support.quartzy.com/hc/en-us/articles/234448288-Import-an-Inventory-to-Quartzy-via-Excel) [inventory](https://support.quartzy.com/hc/en-us/articles/234448288-Import-an-Inventory-to-Quartzy-via-Excel)
	- How to track [freezer boxes](https://support.quartzy.com/hc/en-us/articles/234673427-Manage-Inventory-items-within-Freezer-Boxes)

## **Requests The Quartzy Shop**

- How to use advanced [search](https://support.quartzy.com/hc/en-us/articles/115008297328-Quartzy-Shop-Advanced-Search-Operators)
- [Checkout](https://support.quartzy.com/hc/en-us/articles/234697707-Purchasing-options-when-buying-from-Quartzy) guide
- How to check [order status](https://support.quartzy.com/hc/en-us/articles/234477568-Check-the-status-of-a-Quartzy-Order)
- Apply for [credit terms](https://www.nuvo.credit/app/quartzy)

## **User Management Customizations**

- What's the [difference between](https://support.quartzy.com/hc/en-us/articles/1260801247490-Organization-vs-Lab-Explained)  [an organization](https://support.quartzy.com/hc/en-us/articles/1260801247490-Organization-vs-Lab-Explained)  [and a lab?](https://support.quartzy.com/hc/en-us/articles/1260801247490-Organization-vs-Lab-Explained)
- How do [permissions](https://support.quartzy.com/hc/en-us/articles/115000426253-Lab-Admin-vs-Lab-Member-privileges-explained) work?
- Notifications
	- How to notify [admins when](https://support.quartzy.com/hc/en-us/articles/234438308-Notify-Admins-via-email-when-requests-are-added)  [requests are](https://support.quartzy.com/hc/en-us/articles/234438308-Notify-Admins-via-email-when-requests-are-added)  [added](https://support.quartzy.com/hc/en-us/articles/234438308-Notify-Admins-via-email-when-requests-are-added)
	- How to [manage](https://support.quartzy.com/hc/en-us/articles/233072048-Manage-email-notifications)  [notifications](https://support.quartzy.com/hc/en-us/articles/233072048-Manage-email-notifications)

- **• [Custom request fields](https://app.quartzy.com/manage-organization/*/custom-fields)**
	- How to [configure custom request fields](https://support.quartzy.com/hc/en-us/articles/4407114944155-Org-Management-Custom-Request-Fields)
- **• [Approval workflows](https://app.quartzy.com/manage-groups/*/approvals)**
	- How to [configure approvals](https://support.quartzy.com/hc/en-us/articles/4411829390875-Manage-Labs-Approvals)
	- [Examples of common approval configurations](https://support.quartzy.com/hc/en-us/articles/4412319302939-Custom-Approvals-How-to-set-up-common-approval-workflows)
- **• [Inventory locations](https://app.quartzy.com/manage-groups/*/locations/)**
	- How to [configure inventory locations](https://support.quartzy.com/hc/en-us/articles/234451288-Manage-Labs-Locations)
- **• [Inventory types and inventory custom fields](https://app.quartzy.com/manage-groups/*/types/)**
	- How to [configure inventory types and custom fields](https://support.quartzy.com/hc/en-us/articles/234451008-Manage-Labs-Inventory-Types-and-Custom-Fields)
- **• Accounting integration**
	- How to [set up a Netsuite integration with your enterprise](https://support.quartzy.com/hc/en-us/articles/1260801948149-Implementation-Overview-for-the-NetSuite-Integration)  [account](https://support.quartzy.com/hc/en-us/articles/1260801948149-Implementation-Overview-for-the-NetSuite-Integration)
	- How to [set up a Quickbooks integration](https://support.quartzy.com/hc/en-us/articles/360045658794-How-to-connect-your-QuickBooks-Online-Account-to-Quartzy)

### **Looking for more resources?**

Watch our **video guides** and register for **upcoming events**.

#### **Need help with anything else?**

Our team can offer technical support, check on your order, and answer questions about life sciences products! Visit our **Help Center** or contact support@quartzy.com

**quartzy.com**